## **Cherry App Deploy - Common - E2E**

**Sequence Diagram**

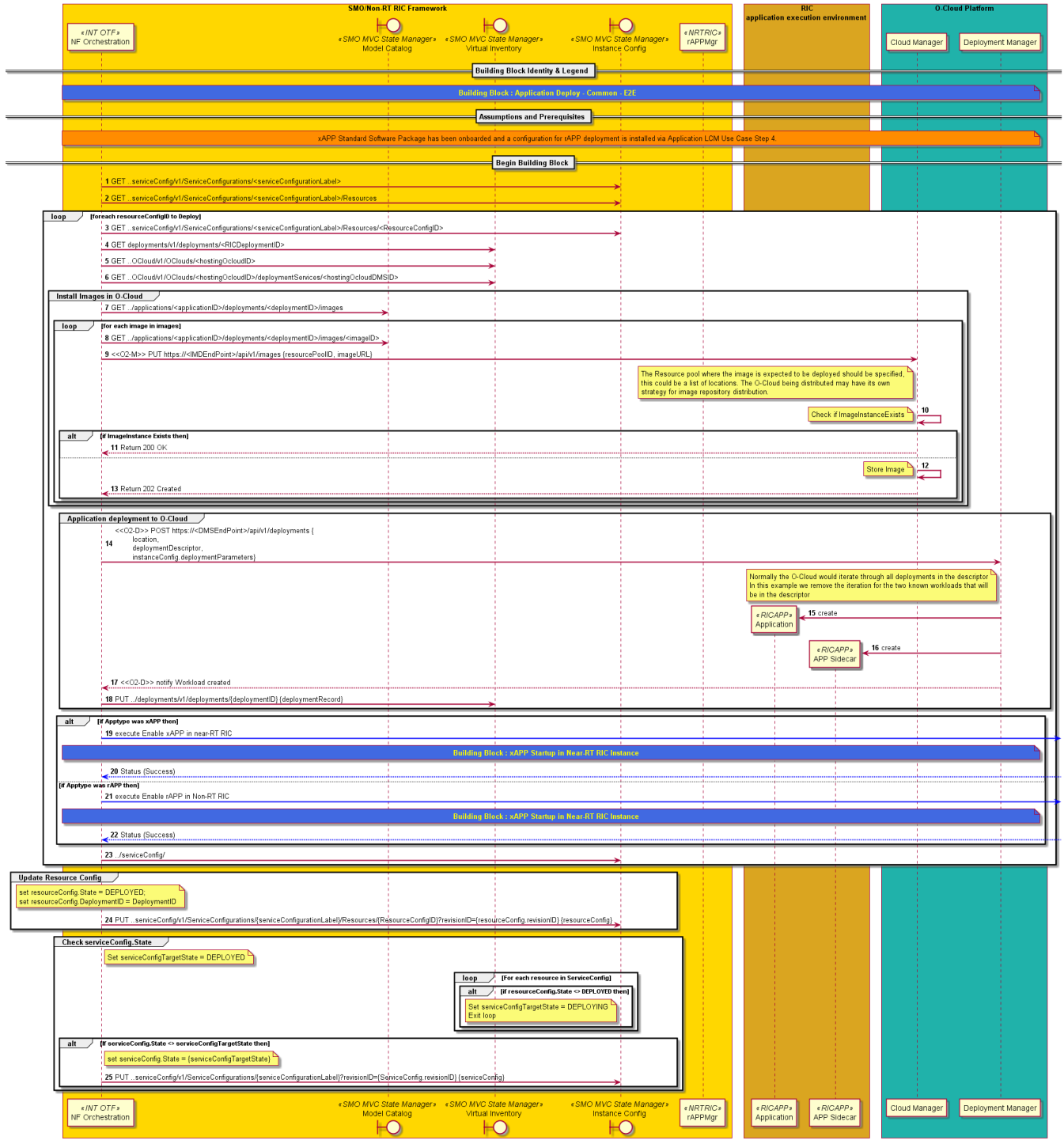

@startuml Autonumber Skinparam sequenceArrowThickness 2 skinparam ParticipantPadding 5 skinparam BoxPadding 10

Box "SMO/Non-RT RIC Framework" #gold participant NFO as "NF Orchestration" <<INT OTF>> Boundary MC as "Model Catalog" <<SMO MVC State Manager>> Boundary VI as "Virtual Inventory" <<SMO MVC State Manager>>

 Boundary IC as "Instance Config" <<SMO MVC State Manager>> Participant AppMgr as "rAPPMgr" <<NRTRIC>> end box

Box "RIC\napplication execution environment " #goldenrod participant App as "Application" <<RICAPP>> participant Sidecar as "APP Sidecar" <<RICAPP>> end box

Box "O-Cloud Platform" #lightseagreen participant IMS as "Cloud Manager" participant DMS as "Deployment Manager" End box

== Building Block Identity & Legend ==

note over NFO, DMS #royalblue \*\*<color: yellow>Building Block : Deploy Application - Common - E2E </color>\*\* end note

== Assumptions and Prerequisites ==

note over NFO, DMS #darkorange

xAPP Standard Software Package has been onboarded and a configuration for rAPP deployment is installed via Application LCM Use Case Step 4. end note

== Begin Building Block ==

NFO -> IC : GET ..serviceConfig/v1/ServiceConfigurations/<serviceConfigurationLabel>

NFO -> IC : GET ..serviceConfig/v1/ServiceConfigurations/<serviceConfigurationLabel>/Resources

loop foreach resourceConfigID to Deploy

NFO -> IC : GET ..serviceConfig/v1/ServiceConfigurations/<serviceConfigurationLabel>/Resources/<ResourceConfigID>

NFO -> VI : GET deployments/v1/deployments/<RICDeploymentID>

NFO -> VI : GET ..OCloud/v1/OClouds/<hostingOcloudID>

NFO -> VI : GET ..OCloud/v1/OClouds/<hostingOcloudID>/deploymentServices/<hostingOcloudDMSID>

Group Install Images in O-Cloud

 NFO -> MC : GET ../applications/<applicationID>/deployments/<deploymentID>/images Loop for each image in images NFO -> MC : GET ../applications/<applicationID>/deployments/<deploymentID>/images/<imageID>

 NFO -> IMS : <<O2-M>> PUT https://<IMDEndPoint>/api/v1/images {resourcePoolID, imageURL} Note left of IMS The Resource pool where the image is expected to be deployed should be specified, this could be a list of locations. The O-Cloud being distributed may have its own strategy for image repository distribution. End note

 IMS -> IMS : Note left : Check if ImageInstanceExists

```
 Alt if ImageInstance Exists then
     IMS --> NFO : Return 200 OK
    Else
    IMS -> IMS :
     Note Left : Store Image
     IMS --> NFO : Return 202 Created
   End if
  end
End
```
Group Application deployment to O-Cloud

 NFO -> DMS : <<O2-D>> POST https://<DMSEndPoint>/api/v1/deployments {\n\tlocation, \n\tdeploymentDescriptor, \n\tinstanceConfig. deploymentParameters}

 Note left of DMS Normally the O-Cloud would iterate through all deployments in the descriptor In this example we remove the iteration for the two known workloads that will be in the descriptor End note

DMS -> App \*\* : create

DMS -> Sidecar \*\* : create

DMS --> NFO : <<O2-D>> notify Workload created

NFO -> VI : PUT ../deployments/v1/deployments/{deploymentID} {deploymentRecord}

End

Alt if Apptype was xAPP then

```
 NFO -[#blue]>] : execute Enable xAPP in near-RT RIC
 note over NFO, DMS #royalblue
  **<color: yellow>Building Block : xAPP Startup in Near-RT RIC Instance </color>**
 end note
 ]-[#blue]-> NFO : Status (Success)
```
Else if Apptype was rAPP then

```
 NFO -[#blue]>] : execute Enable rAPP in Non-RT RIC
 note over NFO, DMS #royalblue
 **<color: yellow>Building Block : xAPP Startup in Near-RT RIC Instance </color>**
  end note
  ]-[#blue]-> NFO : Status (Success)
```
End if

```
 NFO -> IC : ../serviceConfig/
End
Group Update Resource Config
Note over NFO 
 set resourceConfig.State = DEPLOYED;
  set resourceConfig.DeploymentID = DeploymentID
```
end note

 NFO -> IC : PUT ..serviceConfig/v1/ServiceConfigurations/{serviceConfigurationLabel}/Resources/{ResourceConfigID}?revisionID={resourceConfig. revisionID} {resourceConfig} End

Group Check serviceConfig.State

```
 Note right of NFO
  Set serviceConfigTargetState = DEPLOYED
 End note
 Loop For each resource in ServiceConfig
   Alt if resourceConfig.State <> DEPLOYED then
    Note left of IC
     Set serviceConfigTargetState = DEPLOYING
     Exit loop
    End note
   End if
 End
 Alt If serviceConfig.State <> serviceConfigTargetState then
   Note right of NFO: set serviceConfig.State = {serviceConfigTargetState}
   NFO -> IC : PUT ..serviceConfig/v1/ServiceConfigurations/{serviceConfigurationLabel}?revisionID={ServiceConfig.revisionID} {serviceConfig}
 End if
```
end

@enduml